**ഒരു കണ്ണി സൃഷ്ടിക്കുന്നതിനാപ്പം പുതിയാരു ഉപതാൾ സൃഷ്ടിക്കുന്നതാണ് താന' വിശദീകരിക്കുന്നത്.** 

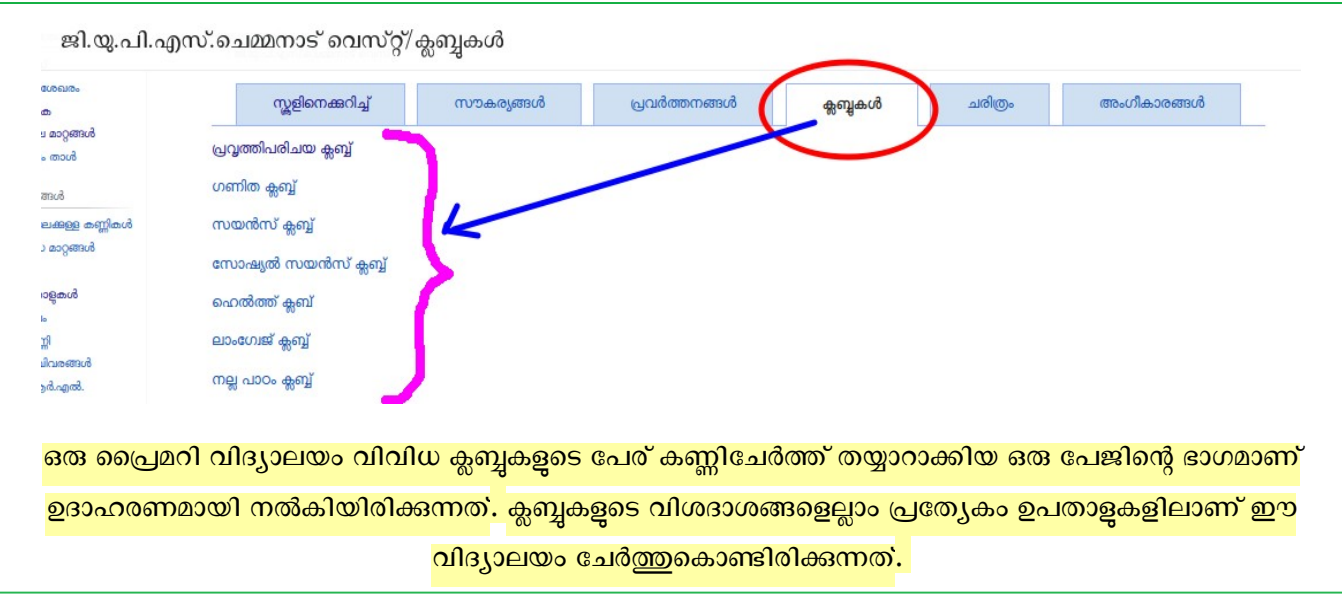

**ജി.യു.പി.എസ്.നമ്മനാട് വെസ്റ്റ്** കണ്ണി സൃഷ്ടിച്ചതെ ങ്ങതെതെന്ന് **മാതൃക** കാണാം

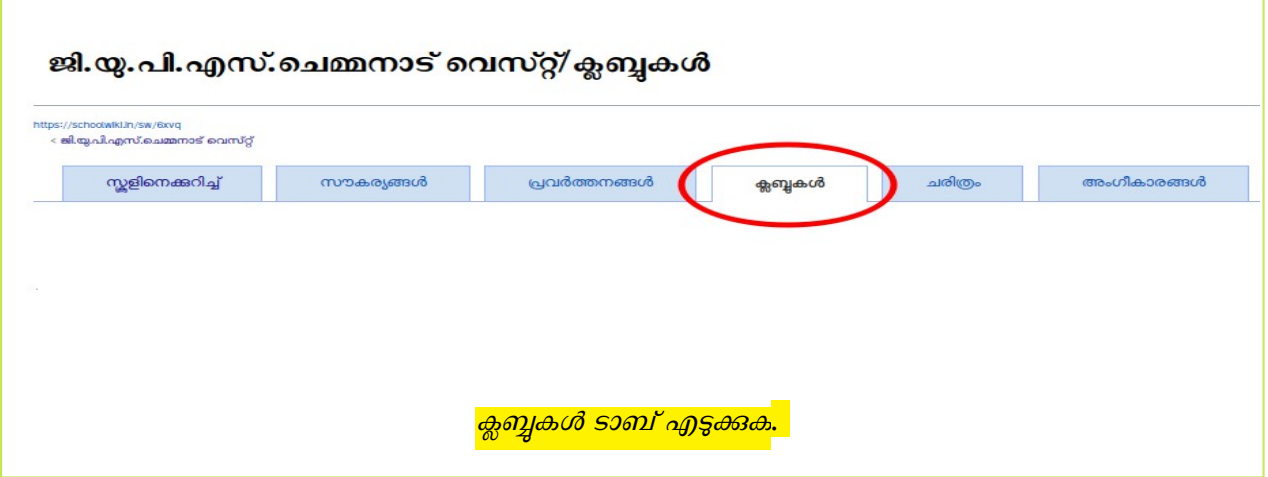

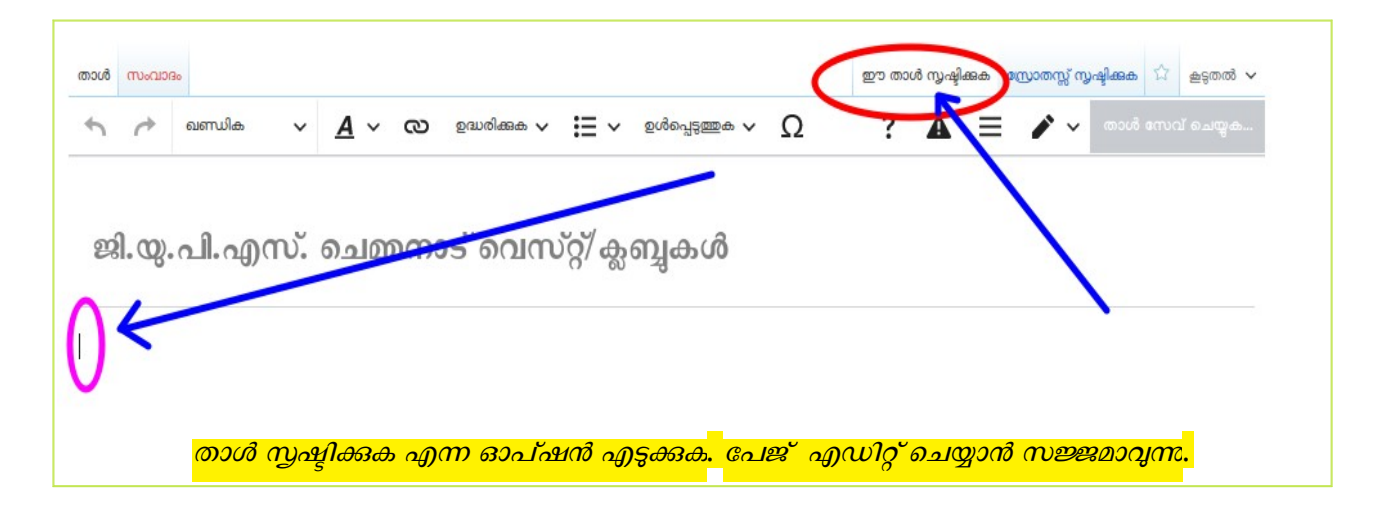

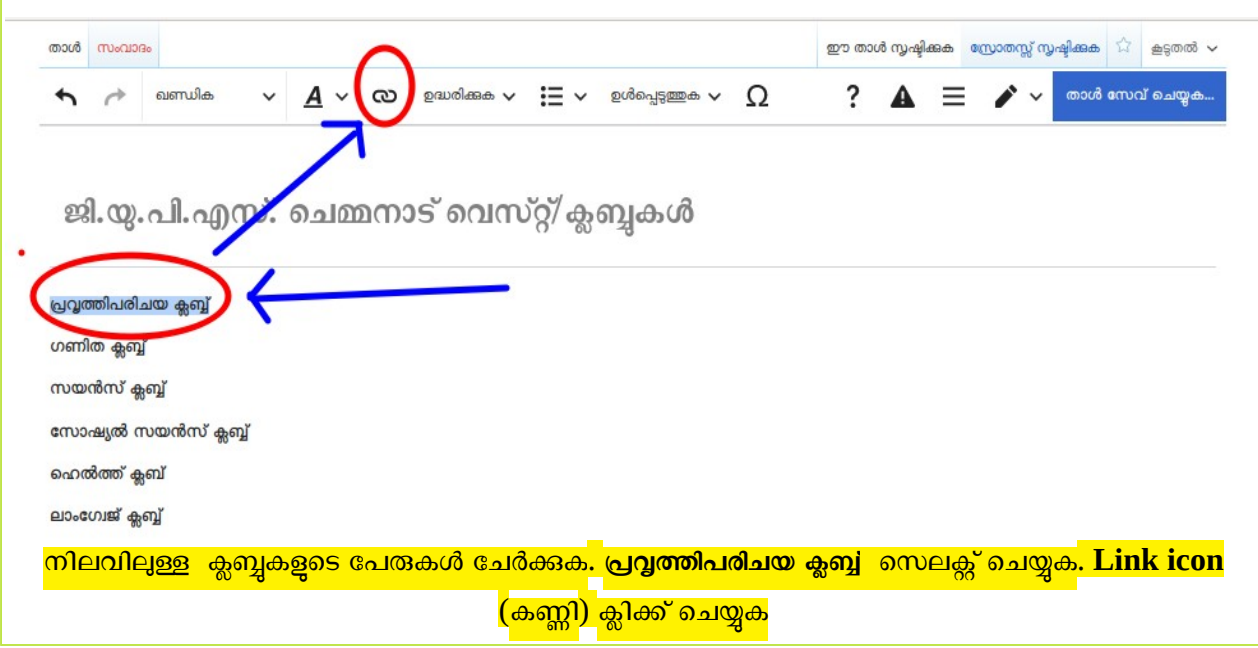

ഇവിടെയാണ് പ്രത്യേക ശ്രദ്ധ വേണ്ടത്. പ്രവ്<mark>വത്തിപരിചയ ക്ലബ്ബ്</mark> എന്ന വാക്കുകളിലേക്കാണ് കണ്ണി ചേർക്കേണ്ടത്. എന്നാൽ <mark>പ്രവൃത്തിപരിചയ ക്ലബ്ബ് എന്നത് ഒര</mark>ു സ്വതന്ത്രതാളായി മാറതത്. <mark>സ്കൾ പേജ്/ ക്ലബ്ബുകൾ</mark> എന്നതിന്റെ ഉപതാളായി മാറണം.

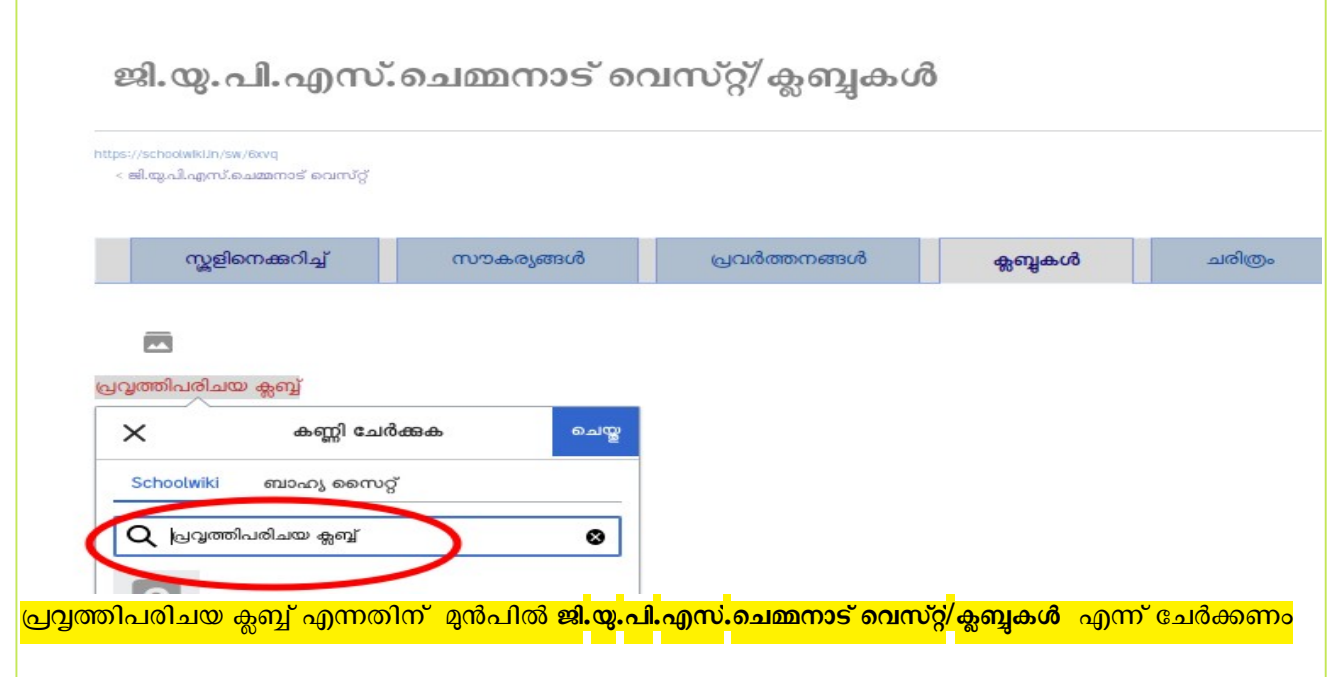

അതിന് സ്കൾപേര് ടൈഷ് ചെയ്യരുത്. പകരം, <mark>പ്രവ്വത്തിപരിചയ ക്ലബ്ബ് എന്നതിന്</mark> **താട്ടുമുന്നിായി / (left slash) പേർക്കുക. ഏത് പേജിാണാ ക'്സർ നിൽക്കുന്നത്, അതിന്റെ തക്കെട്ട് left slash ന് മുൻപിൽ തനിയേ പേർക്കപ്പെടും.** 

**താൾ സേവ് നയ്യുക.**

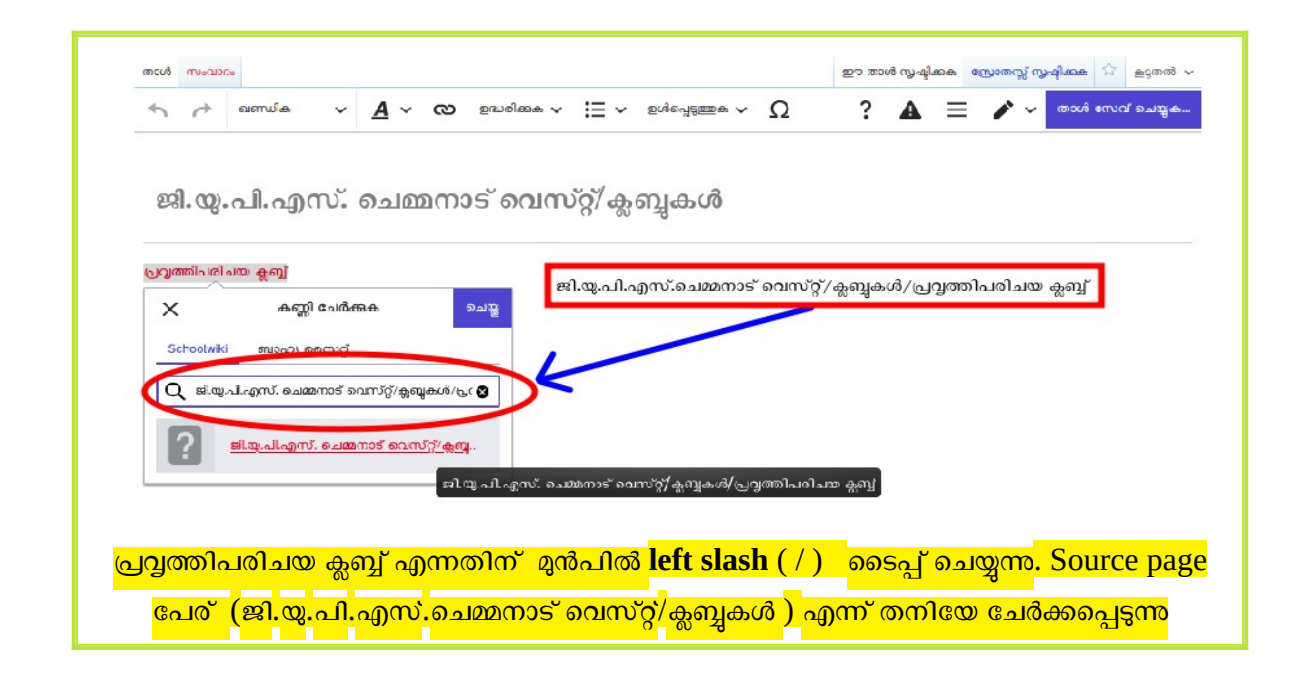

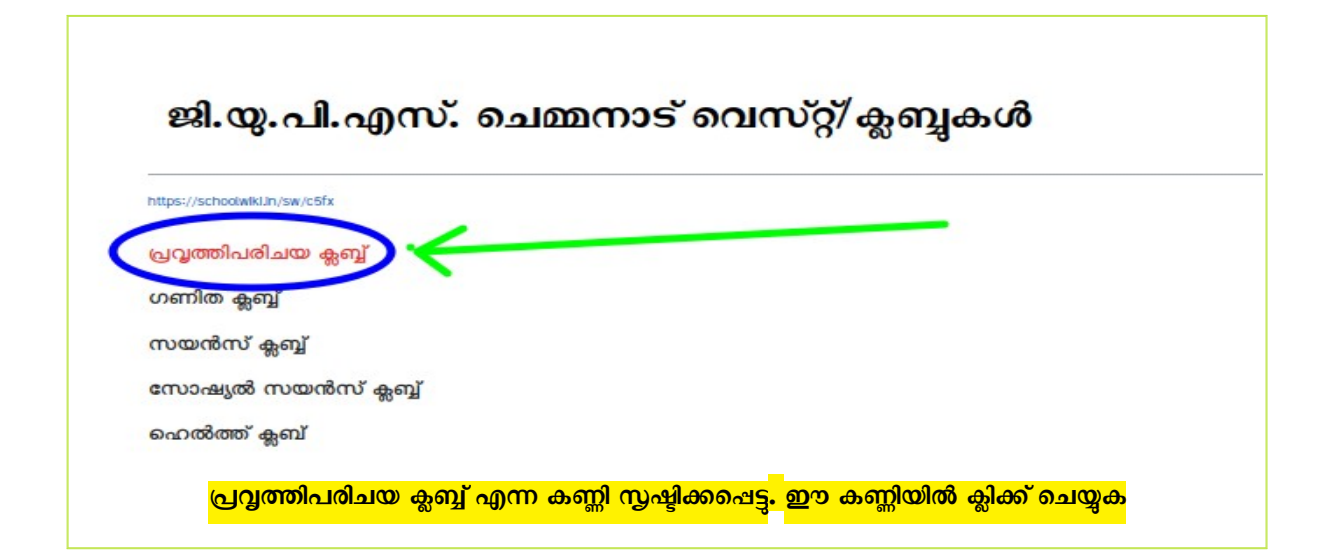

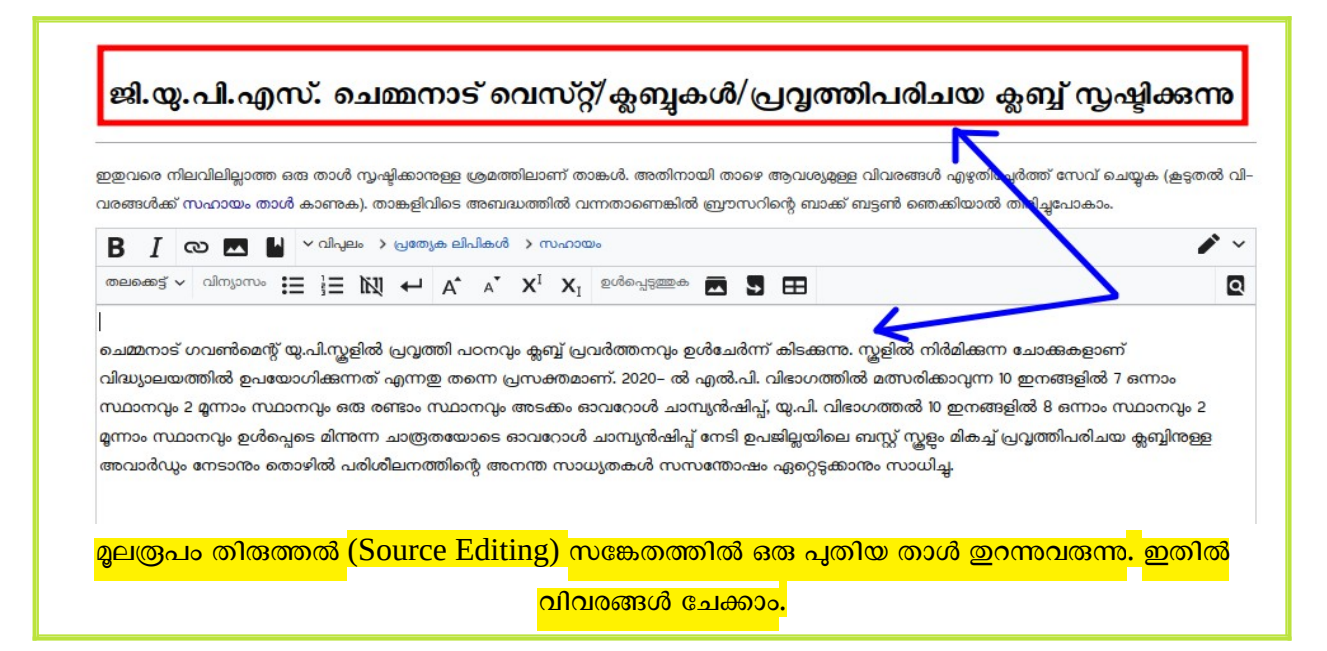

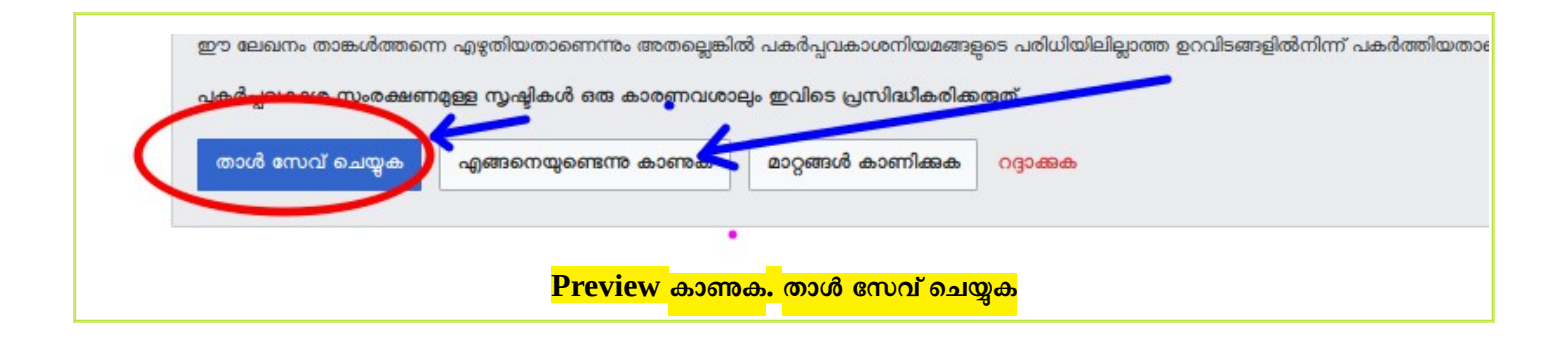

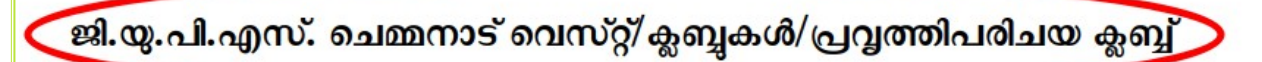

## ://schoolwiki.in/sw/c6fy

< ജി.യു.പി.എസ്. ചെമ്മനാട് വെസ്റ്റ്/ക്ലബ്ബുകൾ

ചെമ്മനാട് ഗവൺമെന്റ് യു.പി.സ്കളിൽ പ്രവൃത്തി പഠനവും ക്ലബ്ബ് പ്രവർത്തനവും ഉൾചേർന്ന് കിടക്കന്നം. സ്കളിൽ നിർമിക്കുന്ന ചോക്കുകളാണ് വിദ്ധ്യാലയത്തിൽ ഉപയോഗി-ക്കുന്നത് എന്നത തന്നെ പ്രസക്തമാണ്. 2020– ൽ എൽ.പി. വിഭാഗത്തിൽ മത്സരിക്കാവ്വന്ന 10 ഇനങ്ങളിൽ 7 ഒന്നാം സ്ഥാനവും 2 മന്നാം സ്ഥാനവും ഒരു രണ്ടാം സ്ഥാന– വും അടക്കം ഓവറോൾ ചാമ്പ്യൻഷിപ്പ്, യു.പി. വിഭാഗത്തൽ 10 ഇനങ്ങളിൽ 8 ഒന്നാം സ്ഥാനവും 2 മൂന്നാം സ്ഥാനവും ഉൾപ്പെടെ മിന്നന്ന ചാത്രതയോടെ ഓവറോൾ ചാ– മ്പ്യൻഷിപ്പ് നേടി ഉപജില്ലയിലെ ബസ്റ്റ് സ്കളം മികച്ച് പ്രവൃത്തിപരിചയ ക്ലബ്ബിനുള്ള അവാർഡും നേടാനും തൊഴിൽ പരിശീലനത്തിന്റെ അനന്ത സാധ്യതകൾ സസന്തോ– ഷം ഏറ്റെടുക്കാനും സാധിച്ച.

**പുതിയ ഉപതാൾ സൃഷ്ടിക്കപ്പെട്ടു.**

## ജി.യു.പി.എസ്.ചെമ്മനാട് വെസ്റ്റ്/ക്ലബ്ബകൾ/പ്രവ്വത്തിപരിചയ ക്ലബ്ബ്

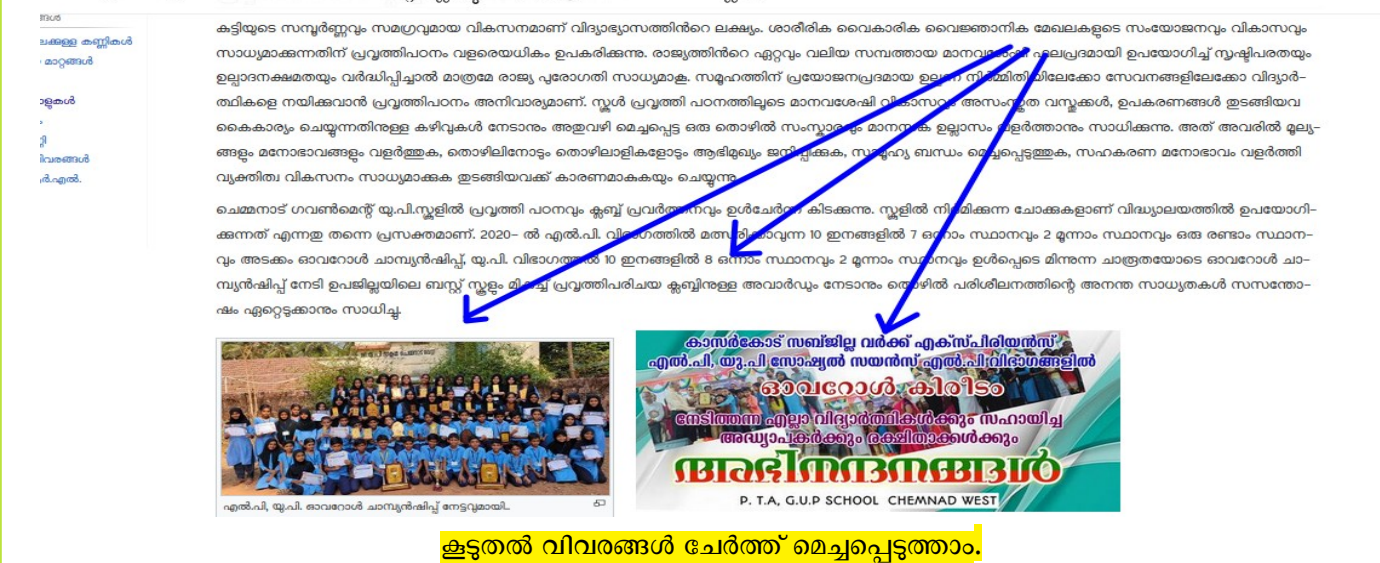

സ്വന്തം വിദ്യാലയത്തിന്റെ ക്ലബ്ബകൾ പേജിൽ ഇതുപോലെ കണ്ണി സൃഷ്ടിച്ച് നോക്ക.

ഉദാഹരണമാതെടുത്ത **ജി.യു.പി.എസ്.നമ്മനാട് വെസ്റ്റ് [ഇവിടെ കാണാം](https://schoolwiki.in/sw/knh)**

## **രജിസ്റ്റർ നയ്യുന്നതിനും വാട്സ്ആപ്ഗ്രൂപ്പിൽ പേരുന്നതിനും മുൻ യൂണിറ്റ് ഫയലുകൾക്കും [ഇവിടെ ക്ലിക്ക് നയ്യുക](https://schoolwiki.in/sw/c58i)**

( പ്ര**ത്യേക ശ്രദ്ധയ്ക്:** സംശയങ്ങൾ ഗ്രൂപ്പിൽത്തന്നെ ചോദിക്കുക. Personal Messages ദയവായി ഒഴിവാക്കുക )

-- Vijayan Rajapuram, Co-ordinator Schoolwiki, 7012037067).